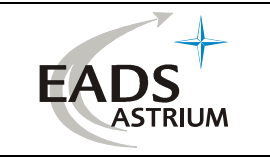

Ref : M&S.NT.CT.4632.99 Issue : 01 Rev. : 00 Date : 13/04/2004 Page : i

**Title**

# **MATFLOW V3.2 MODULE**

## **APPLICATION MANUAL**

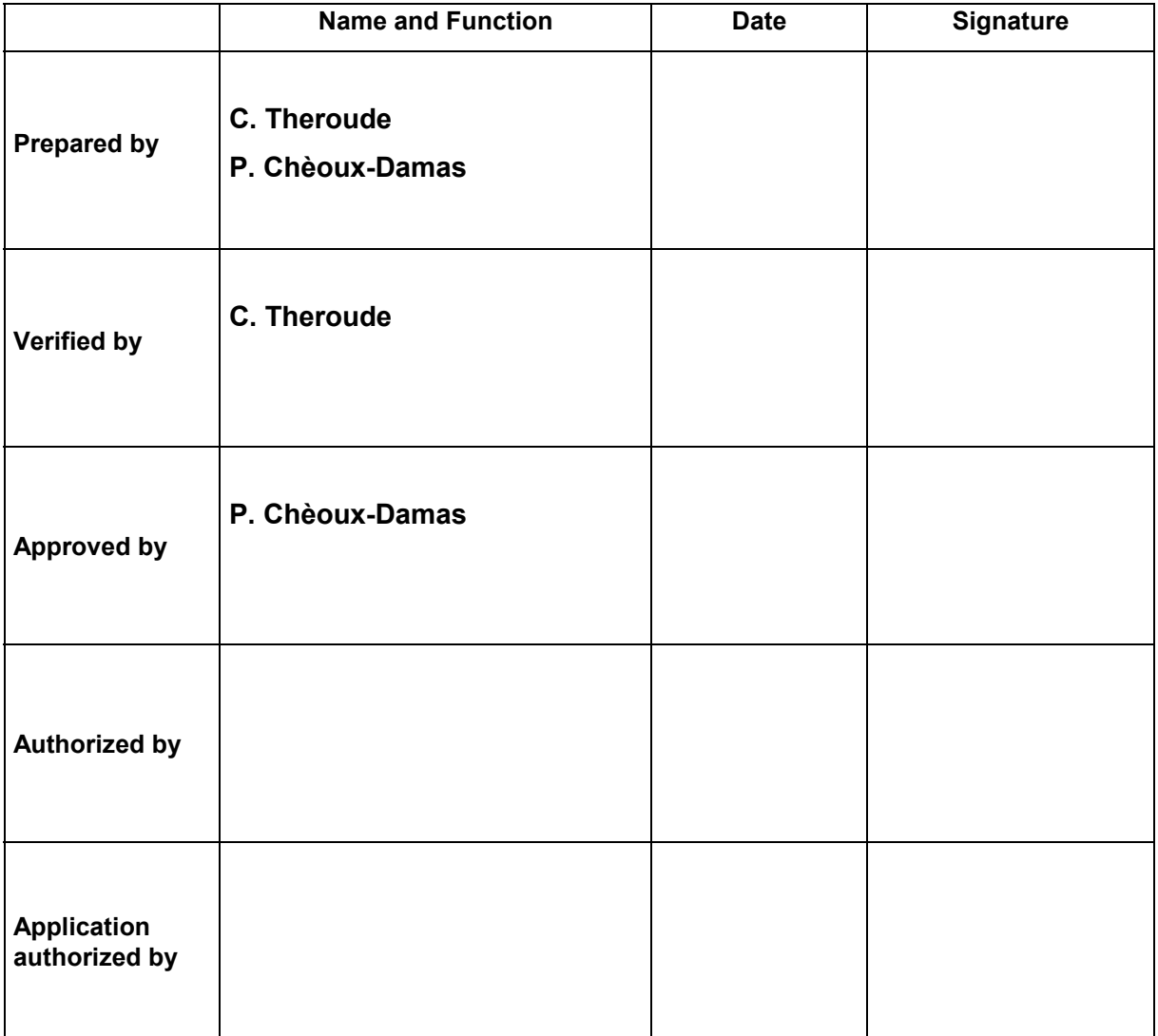

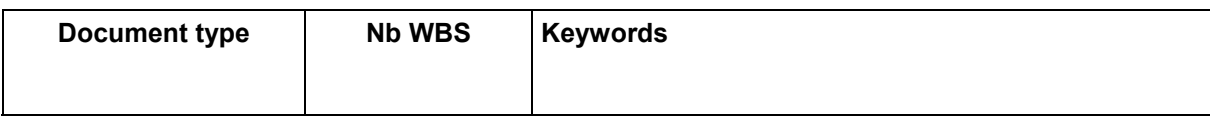

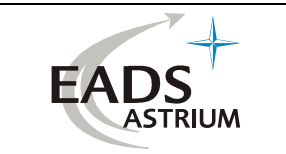

## **SUMMARY**

This document is the application manual of the MATFLOW 3.2 module.

Document controlled by

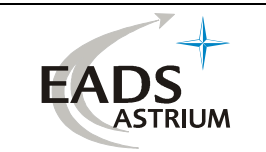

## DOCUMENT CHANGE LOG

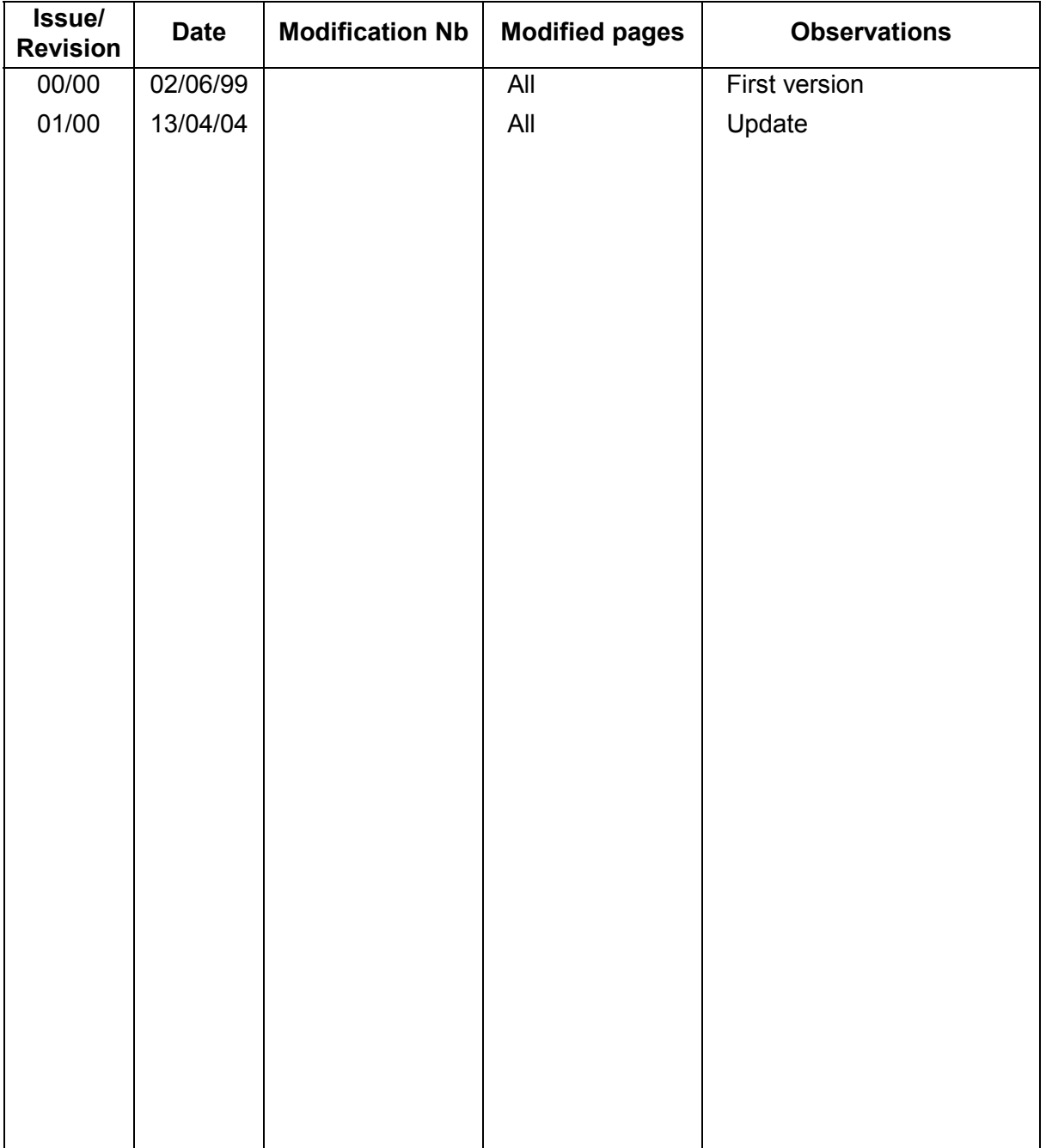

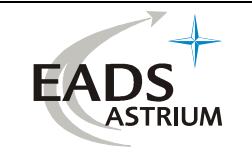

### PAGE ISSUE RECORD

Issue of this document comprises the following pages at the issue shown

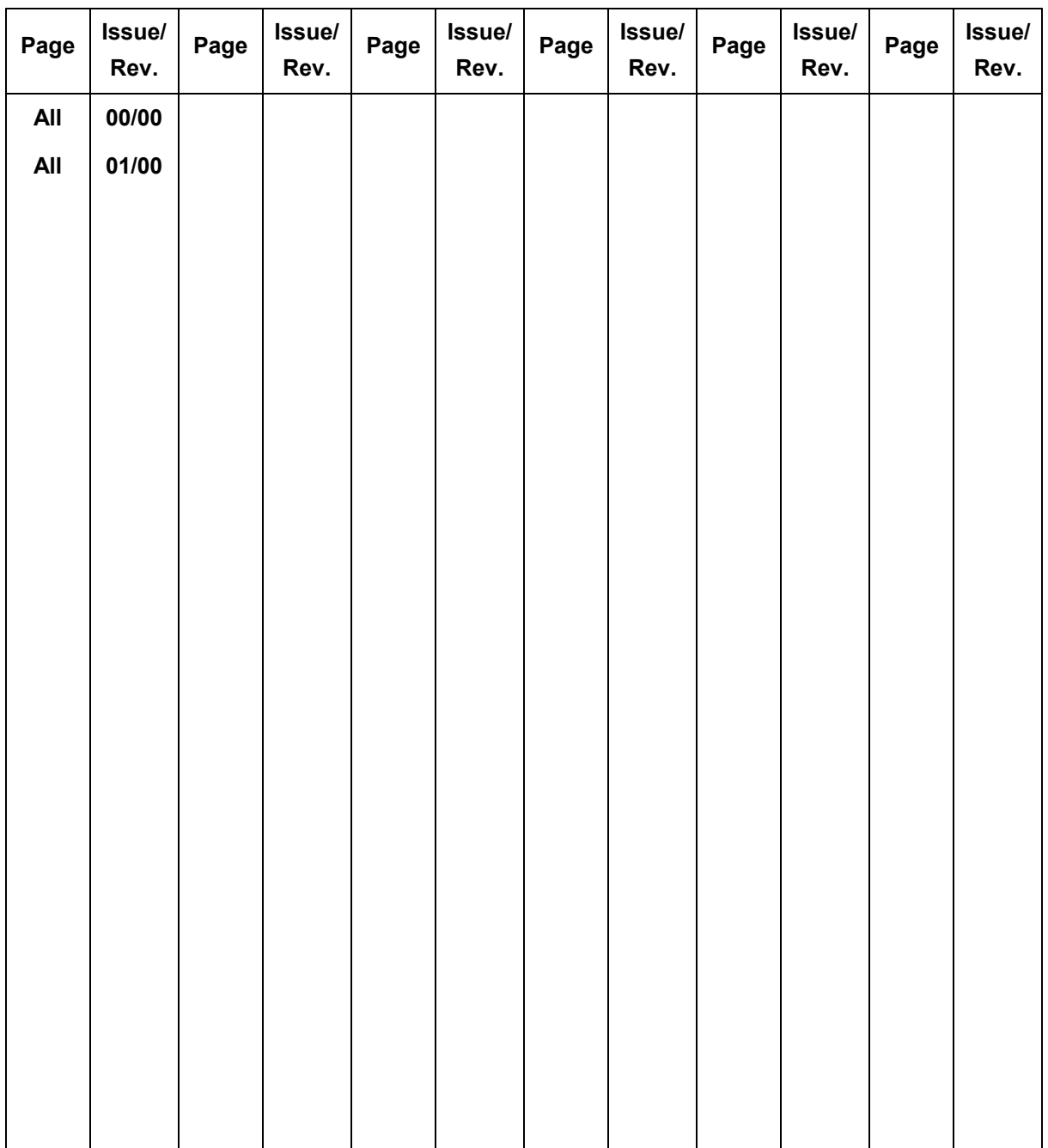

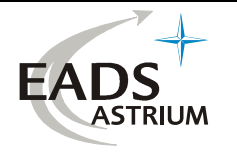

Ref : M&S.NT.CT.4632.99 Issue : 01 Rev. : 00 Date : 13/04/2004 Page : 1

# **MATFLOW V3.2 – Application Manual**

This Manual contains task-oriented instructions that show you how to use the MATFLOW module.

**Document issue** : 1.0 **Software version** : MATFLOW Version 3.2

The information contained in this document is subject to change without notice and should not be construed as a commitment by EADS ASTRIUM SAS. EADS ASTRIUM SAS assumes no responsibility for any errors that may appear in this document.

The software described is licensed for installation according to the following conditions :

- The software shall not be distributed to third parties,
- Modification of the software is not permitted.

#### **Copyright © (2004) CNES / EADS ASTRIUM SAS**

**All rights reserved** 

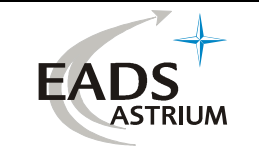

Ref : M&S.NT.CT.4632.99 Issue : 01 Rev. : 00 Date : 13/04/2004 Page : 2

*Page left intentionally blank* 

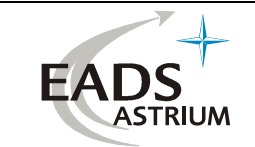

#### **TABLE OF CONTENTS**

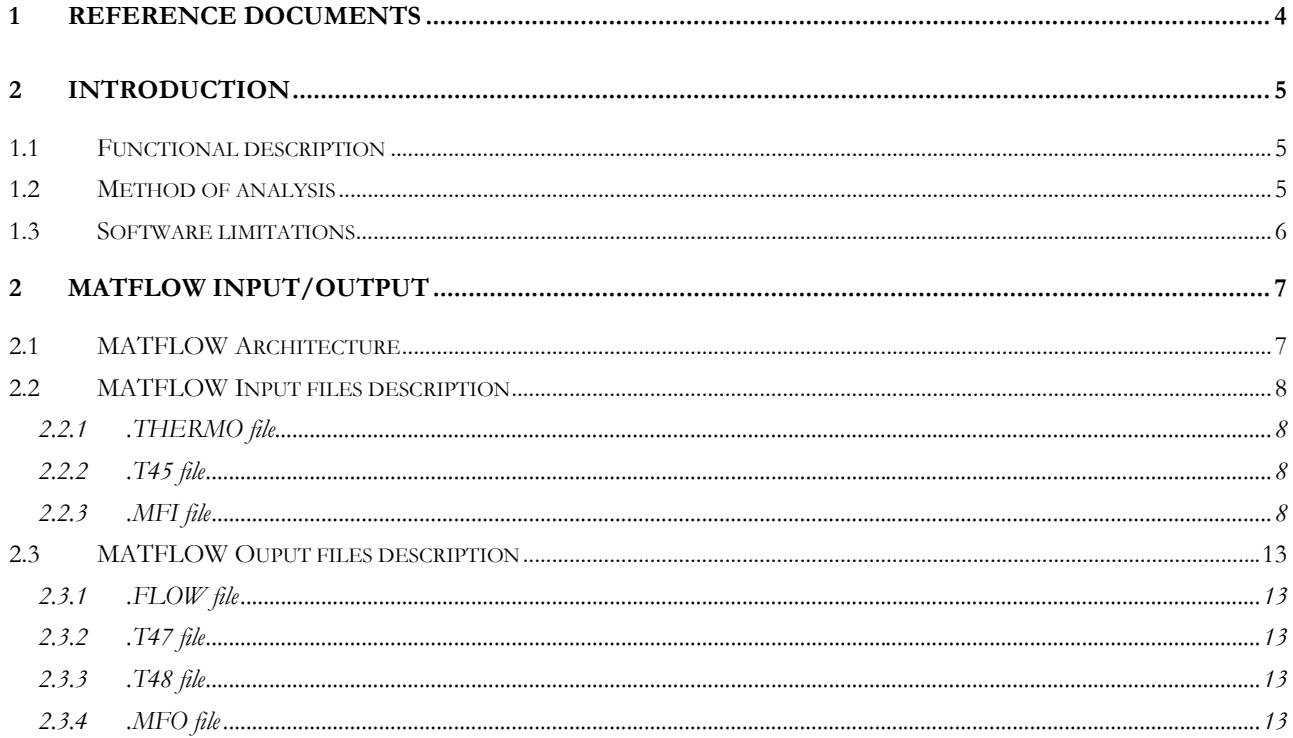

<span id="page-7-0"></span>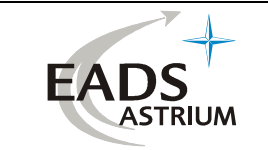

#### **1 REFERENCE DOCUMENTS**

- [RD1] "PLUME V3.2" Interface files definition. P. Chèoux-Damas. Doc. MMS : S413/RT/41.97. 24/10/97
- [RD2] "PLUMFLOW V3.2 procedure Application manual". C. Theroude. Doc. Astrium : MOS.NT.CT.3682776.02, Issue : 01, 14/04/2004.

<span id="page-8-0"></span>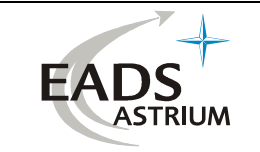

#### **2 INTRODUCTION**

#### **1.1 FUNCTIONAL DESCRIPTION**

The MATFLOW computer program is used to extend the expansion of the gas/particles plume from the TPPLUME or NAVIER computation domain to the 'infinity'.

The objective of the MATFLOW module is :

#### **according to :**

- the results of TPPLUME or NAVIER computation
- the dimensions of the region to be computed

#### **compute :**

- the gas streamlines and to extend they to the free molecular far-field in a manner suitable for the future plume impingement predictions by MATPLIMP.
- the particle streamlines, for the prediction of radiative heat fluxes by PLUMRAD.
- the interface files to the graphical module TRAJET for flow-field visualisations.

#### **1.2 METHOD OF ANALYSIS**

- streamlines computation : The streamlines determination is performed by linear interpolation from the points of the L.R.C. net. They are built point after point, being considered as iso-mass-flow-rate lines. Each point of a streamline has the same stream function (the stream function is computed by TPPLUME or NAVIER).
- source-flow method : The streamlines, computed by the M.O.C., are extended in the far flow-field by the source-flow method up to the SMAX distance, defined by the user, as following :
	- 1. first, the streamlines are extended, by straight lines passing through the source-points. Two source-points are considered :
		- one in the centre of the nozzle exit plan (on the axis) which allows to know the flow up to an angle of  $\pi/2$  between the velocity direction and the axis.
		- an other, at the nozzle lip, is used to describe the back-flow.
	- 2. values of the area ratio along streamlines are then computed (those values are function only of the geometrical pattern of streamlines). Following, flow-field properties such  $\rho$ , T, V are computed, using the previously computed area ratio, and assuming isentropic expansion.
	- 3. to improve the regularity of the streamlines mesh, the points are then re-distributed on each streamline according to a geometrical progression law. The flow parameters are computed at new point by interpolation between two old points.

<span id="page-9-0"></span>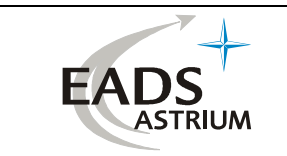

#### **1.3 SOFTWARE LIMITATIONS**

The area of the M.O.C. domain must be large enough to fit with the hypothesis of a source-flow at the boundary.

At the end of a MATFLOW execution, it is recommended to run TRAJET in order to check that the results are consistent.

<span id="page-10-0"></span>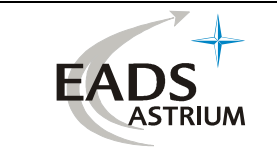

#### **2 MATFLOW INPUT/OUTPUT**

#### **2.1 MATFLOW ARCHITECTURE**

The MATFLOW input files are :

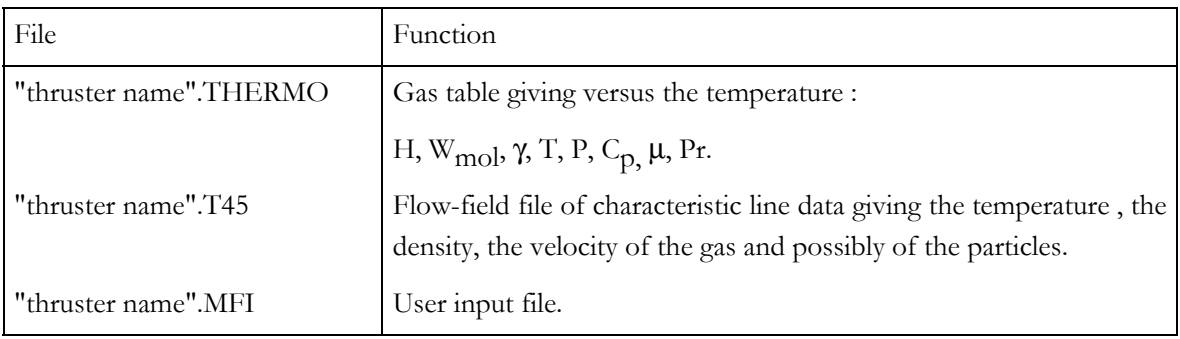

#### The MATFLOW output files are :

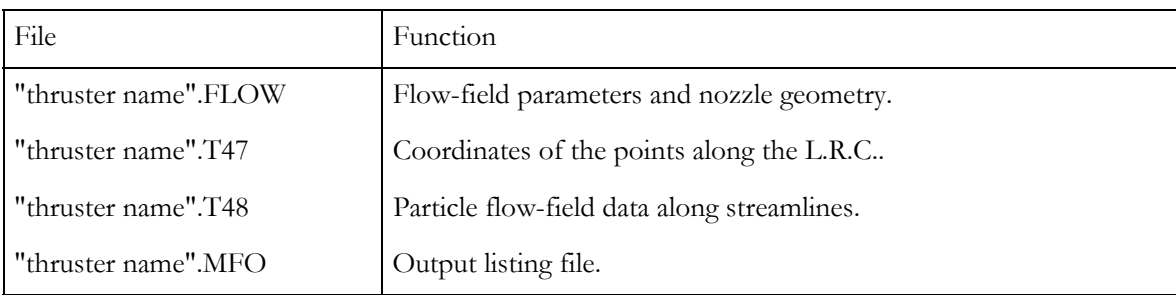

All these files are displayed on [Figure 2.2-1.](#page-12-0) 

<span id="page-11-0"></span>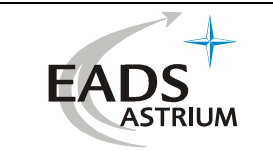

#### **2.2 MATFLOW INPUT FILES DESCRIPTION**

#### **2.2.1 .THERMO file**

This is the interface file from ODE. Gas table giving, versus the temperature : H, W<sub>mol</sub>,  $\gamma$ , T, P, C<sub>p,</sub>  $\mu$ , Pr.

#### **2.2.2 .T45 file**

This is the interface file from NAVIER or TPPLUME. Flow-field file giving the temperature, the density and the velocity of the gas and possibly particles, along characteristic lines.

#### **2.2.3 .MFI file**

This is the user input file of MATFLOW. As shown on [Figure 2.2-2](#page-15-0) for a bipropellant test thruster, it is composed of one namelist called SLIN.

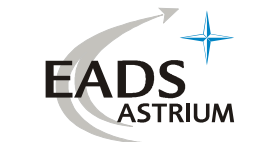

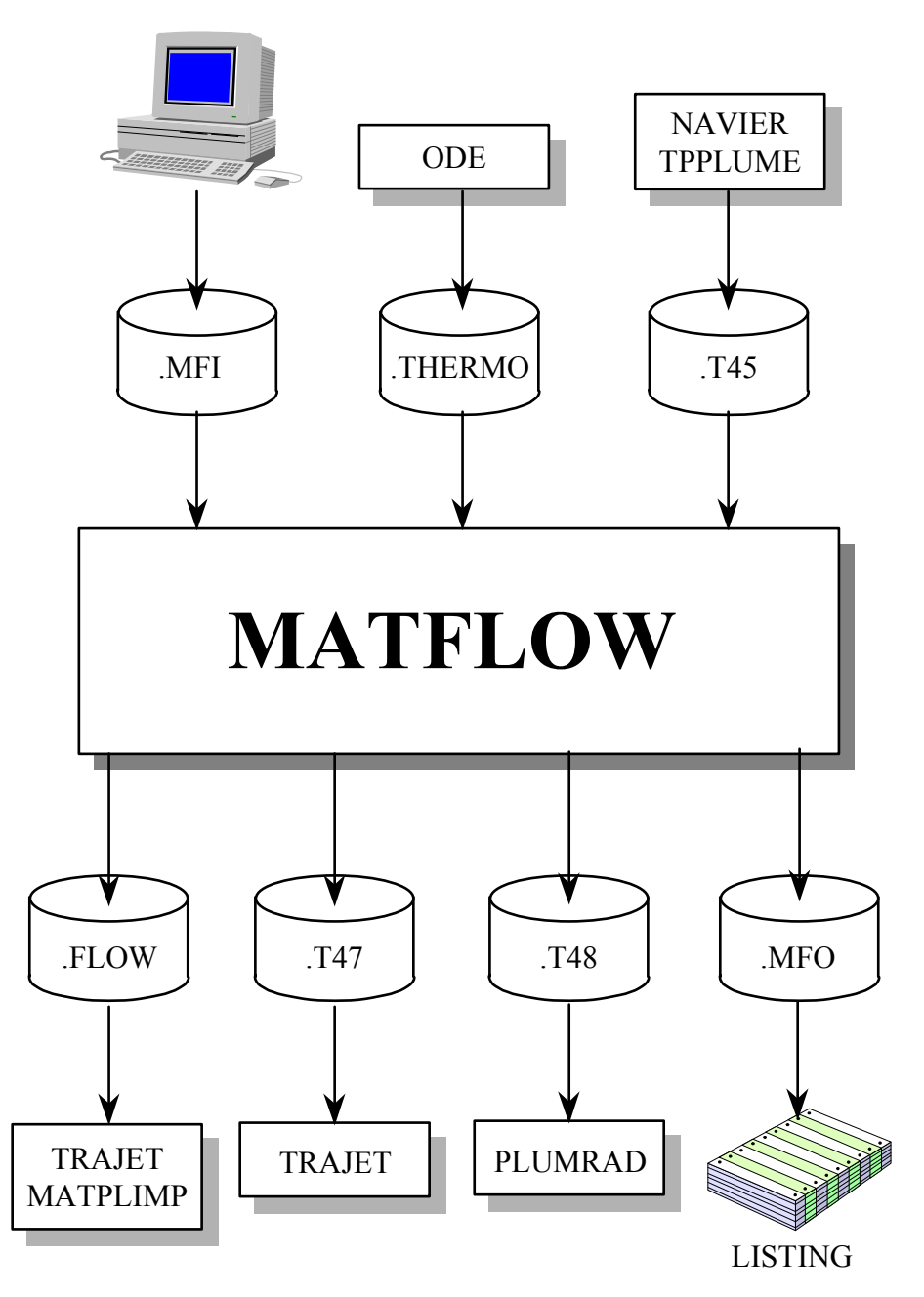

<span id="page-12-0"></span>**Figure 2.2-1 : MATFLOW architecture.** 

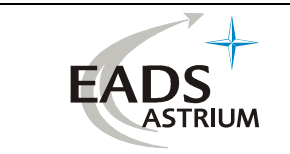

#### **2.2.3.1 namelist \$SLIN**

#### **Purpose :**

Input data for MATFLOW.

#### **Format of the file :**

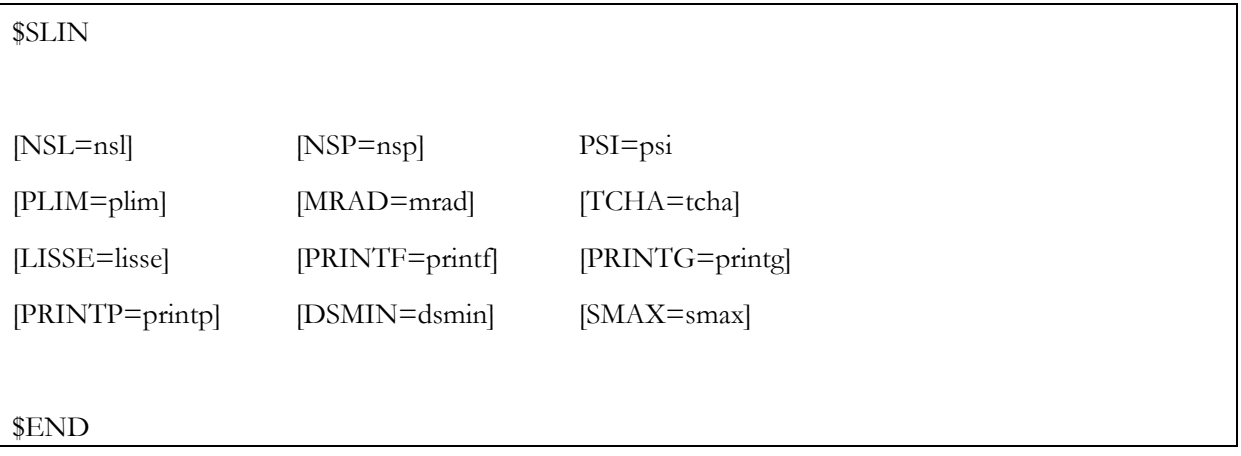

#### **Description :**

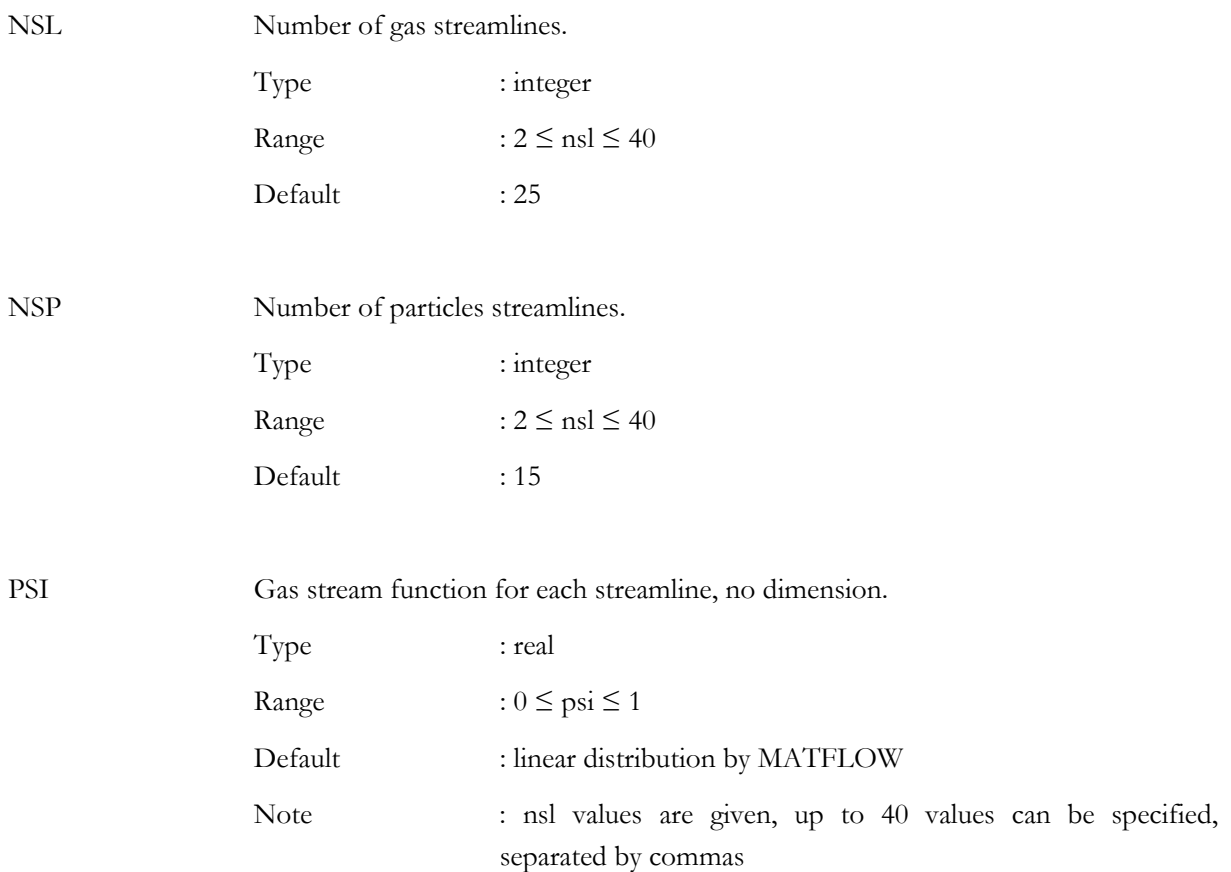

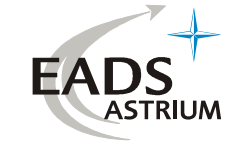

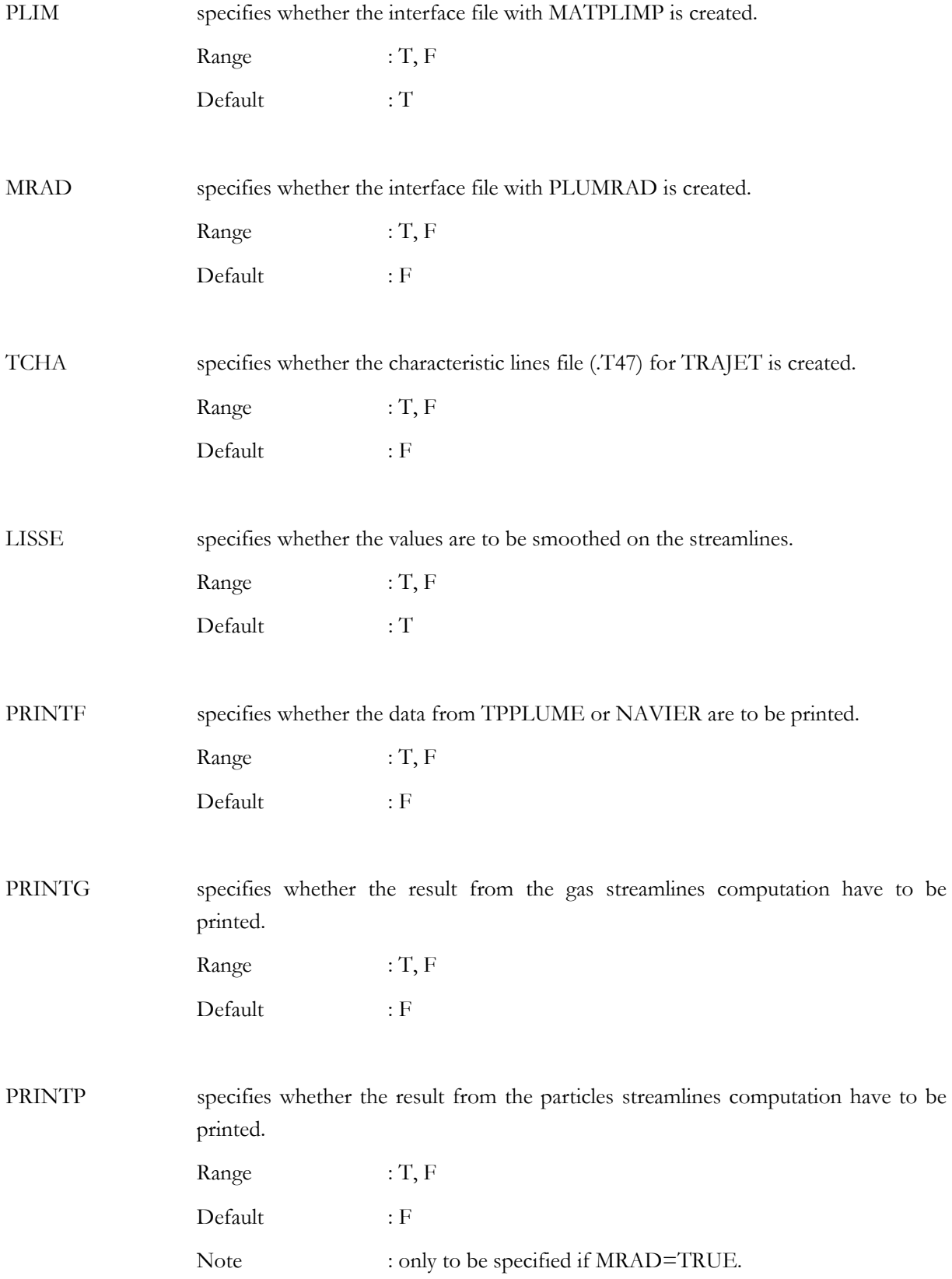

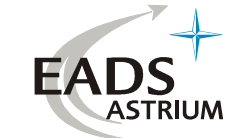

DSMIN specifies the minimal distance, between two points of a streamline to keep the second point, adim (\*).

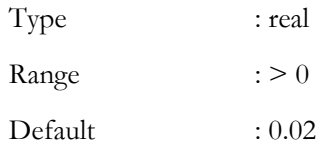

SMAX specifies the distance to the exit section up to which the flow is to be extended by the source-point method, adim (\*).

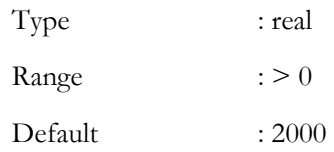

#### **Remarks :**

The "adim (\*)" note means the parameters are normalised by the throat radius RSTAR (see namelist \$GEONOZ).

\$SLIN  $NSL = 23$ ,  $PSI = .00, .01, .04, .100, .200, .300, .400, .500, .600, .700,$  .80 , .88 , .93 ,.96 ,.98 ,.99 ,.996 ,.998 ,.999 ,.9997, .99989 ,.99995 ,.99999 PLIM = T,  $SMAX = 20000$ .,  $DSMIN = 0.1$ , LISSE = T, TCHA=F, PRINTG=F, \$END

<span id="page-15-0"></span>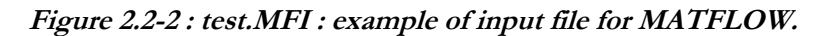

<span id="page-16-0"></span>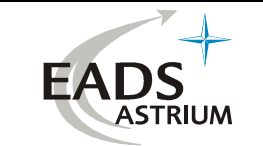

#### **2.3 MATFLOW OUTPUT FILES DESCRIPTION**

#### **2.3.1 .FLOW file**

This is an interface file to TRAJET and MATPLIMP, it contains the nozzle and flow parameters arranged by streamlines.

#### **2.3.2 .T47 file**

This is an interface file to TRAJET, it contains the coordinates of the points along the L.R.C..

Note : this file is created only if the user has specified it in the MATFLOW input file.

#### **2.3.3 .T48 file**

This is the interface file to PLUMRAD, it contains the particle flow description along the streamlines.

#### **2.3.4 .MFO file**

This is the listing file of MATFLOW.

The output listing file is composed of six parts, described on [Figure 2.3-1](#page-19-0) to [Figure 2.3-5,](#page-21-0) depending on the values of the printing parameters : PRINTF, PRINTG, PRINTP and a review of the input file "thruster name".MFI.(see [Figure 2.3-1\)](#page-19-0) :

- 1. Printing of the namelist \$SLIN. The meaning of the parameters is given in the input file description.
- 2. summary of ODE results (conditions in the chamber) and nozzle geometry (see [Figure](#page-19-1)  $2.3 - 2$ ).
- 3. printing of the file "thruster name".T45, if  $PRINTER = F$  (see [Figure 2.3-3\)](#page-20-0).

LRC : number of the current L.R.C..

MS : parameter defining the L.R.C. :

MS = -1 : the L.R.C. comes from the transonic region,

 $MS = 0$ : the L.R.C. is the start line,

 $MS = 1$ : the current L.R.C. is inside the nozzle,

 $MS = 2$ : the L.R.C. is in the free plume.

JP : number of points on the L.R.C..

J : index of the point on the L.R.C..

 $Z/R^*$ ,  $R/R^*$ : axial and radial coordinate normalized by the throat radius.

- ID : point identification :
- $ID = 2$ : current point,

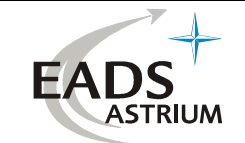

 $ID = 3 : axis point$ ,

 $ID = 5:$  wall point.

P : gas pressure.

RHO : gas density.

ANGLE : angle between the gas velocity and the axis.

V : radial coordinate of the gas velocity.

PSI : stream function.

4. computed mass flow rates and thrust (see [Figure 2.3-4\)](#page-20-1).

The thrust value computed in MATFLOW is different from that computed in TPPLUME and NAVIER. When using MATFLOW, the integration is done on the first L.R.C., taking into account the boundary layer effect and the Prandtl-Meyer fan at the nozzle lip while TPPLUME computes with the last L.R.C. of the replaced nozzle contour.

The table MASS FLOW RATE CONSERVATION shows the importance of the flow rate loss, integrated at a given point of the streamlines meshing, due to the accumulated inaccuracies of the M.O.C. computation and linear interpolations during the streamlines calculation and the remeshing of the points.

The source-flow method insures the rigorous mass flow rate conservation.

5. printing of the gas streamlines, if  $PRINTG = T$  (see [Figure 2.3-5\)](#page-21-0).

I : number of the point.

 $Z/R^*$ ,  $R/R^*$  : axial and radial coordinate normalized by the throat radius.

RHO : gas density.

T : gas temperature.

P : gas pressure.

VEL : velocity of the gas flow.

ANGLE : angle between the gas velocity and the axis.

BIRD : Bird parameter (for the transitional regime).

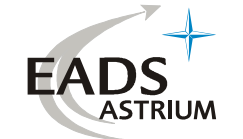

6. printing of the particle streamlines, if PRINTP = T.

The particles streamlines are arranged by group, corresponding to a given diameter.

These parameters are described below :

- I : number of the current point.
- $Z/Z^*$ ,  $R/R^*$  : axial and radial coordinates normalized by the throat radius.
- T : temperature of the particles.
- RHO : density of the particles set.
- V : velocity of the particles.

The following example of listing is coming from the bipropellant test thruster computation.

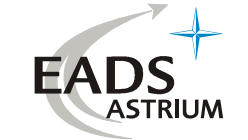

| TITLE OF ODE INPUT FILE : Bi-propellant test thruster for PLUMFLOW demonstration<br>2004                 | $\texttt{DATE}$ : 14-Apr-                                   |
|----------------------------------------------------------------------------------------------------|-------------------------------------------------------------|
|                                                                                                    |                                                             |
|                                                                                                    |                                                             |
|                                                                                                    |                                                             |
| NAMELIST SLIN                                                                                            |                                                             |
|                                                                                                    |                                                             |
|                                                                                                    |                                                             |
| NUMBER OF GAS STREAMLINES<br>$=$ 23<br>NSL                                                               |                                                             |
| NUMBER OF PARTICLE STREAMLINES<br>15<br>NSP<br>$\equiv$                                                  |                                                             |
| GAS STREAM FUNCTION<br>0.0000<br>PSI<br>$=$                                                              | $0.0100 \quad 0.0400 \quad 0.1000$<br>$0.2000 \quad 0.3000$ |
| 0.4000                                                                                                   | 0.5000 0.6000<br>0.7000<br>0.8000<br>0.8800                 |
| 0.9300                                                                                                   | $0.9600$ $0.9800$<br>0.9900<br>0.9960<br>0.9980             |
| 0.9990                                                                                                   | $0.9997$ $0.9999$<br>1.0000<br>0.9999                       |
| FLOW COMPUTATION FOR MATPLIMP<br>$=$ TRUE<br>PLIM<br>NO INTERFACE FILE WITH PLUMRAD<br>$=$ FALSE<br>MRAD |                                                             |
| LRC ARE NOT STORED<br>TCHA<br>$=$ FALSE                                                                  |                                                             |
| THE STREAMLINE VALUES ARE POLISHED<br>TRUE<br>LISSE<br>$=$                                               |                                                             |
| THE DATA FROM TPPLUME ARE PRINTED<br>$PRLNTF =$<br>TRUE                                                  |                                                             |
| THE GAS STREAMLINES ARE PRINTED<br>PRINTG =<br>TRUE                                                      |                                                             |
| THE PARTICLE STREAMLINES ARE NOT PRINTED<br>$PRINTP =$<br>FALSE                                          |                                                             |
| MINIMAL DISTANCE BETWEEN 2 POINTS OF A STREAMLINE<br>0.1000<br>DSMIN<br>$=$                              |                                                             |
|                                                                                                    |                                                             |

<span id="page-19-0"></span>**Figure 2.3-1 : test.MFO : echo of the user input file : namelist \$SLIN** 

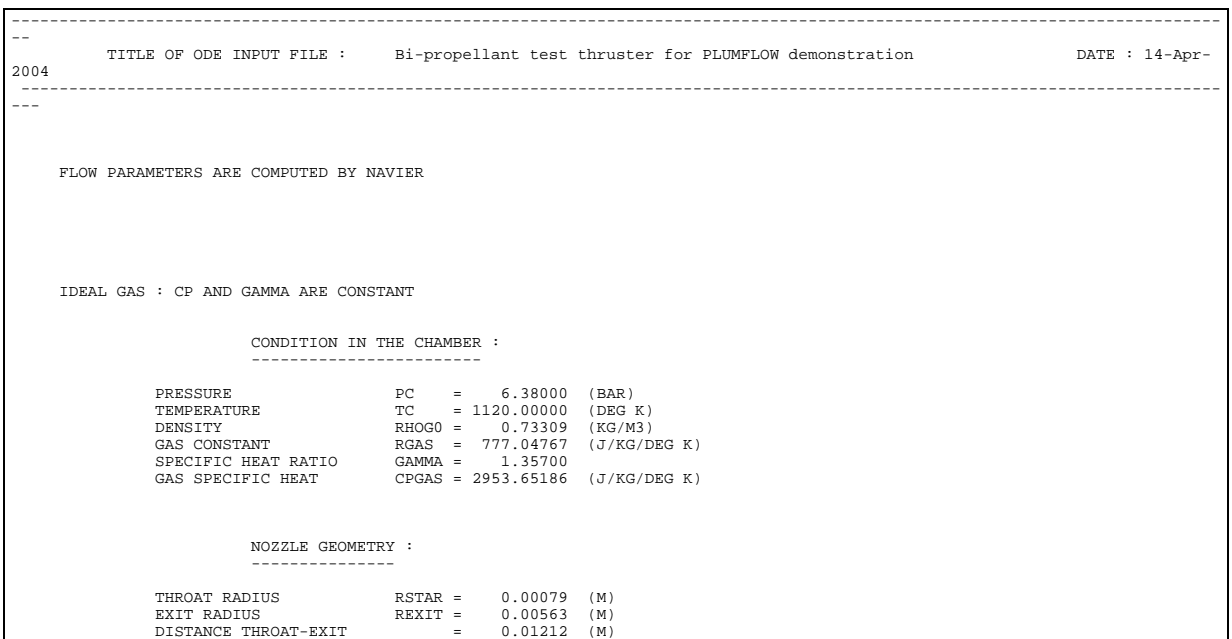

<span id="page-19-1"></span>**Figure 2.3-2 : test.MFO : summary of the chamber conditions and nozzle geometry**

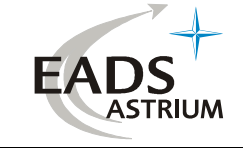

| 2004           |                           |                  |  |                                                      | TITLE OF ODE INPUT FILE : Bi-propellant test thruster for PLUMFLOW demonstration | DATE : 14-Apr- |
|----------------|---------------------------|------------------|--|------------------------------------------------------|----------------------------------------------------------------------------------|----------------|
|                |                           |                  |  |                                                      |                                                                                  |                |
|                |                           |                  |  |                                                      |                                                                                  |                |
|                | LRC = $25$ MS = 0 JP = 49 |                  |  |                                                      |                                                                                  |                |
| J              | $Z/R*$                    |                  |  | $R/R^*$ ID $T(K)$ RHO(KG/M3) ANGLE $V(M/S)$ PSI      |                                                                                  |                |
| 1              | 0.0000                    | 0.00001          |  | 977.154 0.4974E+00 0.0000E+00 0.9210E+03 0.000000    |                                                                                  |                |
| 2              | 0.0000                    | $0.0722$ 1       |  | 976.919 0.4969E+00-0.2386E+00 0.9219E+03 0.005480    |                                                                                  |                |
| 3              | 0.0000                    | 0.1393 1         |  | 976.299 0.4958E+00-0.4601E+00 0.9239E+03 0.020396    |                                                                                  |                |
| $\overline{4}$ | 0.0000                    | $0.2017$ 1       |  | 975.301  0.4942E+00-0.6532E+00  0.9270E+03  0.042740 |                                                                                  |                |
| 5              | 0.0000                    | $0.2596$ 1       |  | 974.018 0.4920E+00-0.8233E+00 0.9312E+03 0.070832    |                                                                                  |                |
| 6              | 0.0000                    | $0.3135$ 1       |  | 972.502 0.4895E+00-0.9671E+00 0.9361E+03 0.103267    |                                                                                  |                |
| 7              | 0.0000                    | $0.3635$ 1       |  | 970.808 0.4867E+00-0.1088E+01 0.9416E+03 0.138875    |                                                                                  |                |
| 8              | 0.0000                    | $0.4101$ 1       |  | 968.980 0.4836E+00-0.1186E+01 0.9475E+03 0.176682    |                                                                                  |                |
| 9              | 0.0000                    | $0.4533 \quad 1$ |  | 967.050 0.4803E+00-0.1262E+01 0.9538E+03 0.215883    |                                                                                  |                |
| 10             | 0.0000                    | $0.4934$ 1       |  | 965.056 0.4769E+00-0.1319E+01 0.9603E+03 0.255815    |                                                                                  |                |
| 11             | 0.0000                    | $0.5308$ 1       |  | 963.033 0.4733E+00-0.1357E+01 0.9669E+03 0.295939    |                                                                                  |                |
| 12             | 0.0000                    | $0.5654$ 1       |  | 960.996 0.4696E+00-0.1378E+01 0.9736E+03 0.335816    |                                                                                  |                |
| 13             | 0.0000                    | $0.5977$ 1       |  | 958.986 0.4659E+00-0.1383E+01 0.9804E+03 0.375095    |                                                                                  |                |
| 14             | 0.0000                    | $0.6276$ 1       |  | 957.008  0.4621E+00-0.1375E+01  0.9871E+03  0.413499 |                                                                                  |                |
| 15             | 0.0000                    | $0.6554$ 1       |  | 955.096 0.4582E+00-0.1354E+01 0.9937E+03 0.450812    |                                                                                  |                |
| 16             | 0.0000                    | $0.6813$ 1       |  | 953.256 0.4544E+00-0.1322E+01 0.1000E+04 0.486872    |                                                                                  |                |
| 17             | 0.0000                    | $0.7053$ 1       |  | 951.512 0.4505E+00-0.1280E+01 0.1006E+04 0.521561    |                                                                                  |                |
| 18             | 0.0000                    | $0.7277$ 1       |  | 949.861 0.4466E+00-0.1229E+01 0.1013E+04 0.554794    |                                                                                  |                |
| 19             | 0.0000                    | $0.7484$ 1       |  | 948.323 0.4428E+00-0.1171E+01 0.1018E+04 0.586522    |                                                                                  |                |
| 20             | 0.0000                    | $0.7677$ 1       |  | 946.899 0.4390E+00-0.1107E+01 0.1024E+04 0.616715    |                                                                                  |                |
| 21             | 0.0000                    | $0.7856$ 1       |  | 945.591 0.4352E+00-0.1037E+01 0.1029E+04 0.645368    |                                                                                  |                |
| 22             | 0.0000                    | $0.8023$ 1       |  | 944.388 0.4315E+00-0.9640E+00 0.1034E+04 0.672492    |                                                                                  |                |
| 23             | 0.0000                    | $0.8178$ 1       |  | 943.288 0.4278E+00-0.8879E+00 0.1039E+04 0.698112    |                                                                                  |                |
| 24             | 0.0000                    | 0.8322 1         |  | 942.281 0.4243E+00-0.8087E+00 0.1044E+04 0.722267    |                                                                                  |                |
| 25             | 0.0000                    | 0.8455 1         |  | 941.369 0.4207E+00-0.7281E+00 0.1049E+04 0.745008    |                                                                                  |                |
| 26             | 0.0000                    | $0.8589$ 1       |  | 940.445 0.4171E+00-0.6394E+00 0.1054E+04 0.768017    |                                                                                  |                |
| 27             | 0.0000                    | $0.8713$ 1       |  | 939.629 0.4135E+00-0.5477E+00 0.1057E+04 0.789586    |                                                                                  |                |
| 28             | 0.0000                    | $0.8828$ 1       |  | 938.933 0.4100E+00-0.4565E+00 0.1061E+04 0.809770    |                                                                                  |                |
| 29             | 0.0000                    | $0.8935$ 1       |  | 938.317 0.4066E+00-0.3658E+00 0.1063E+04 0.828625    |                                                                                  |                |
| 30             | 0.0000                    | $0.9034$ 1       |  | 937.783 0.4033E+00-0.2769E+00 0.1065E+04 0.846213    |                                                                                  |                |

<span id="page-20-0"></span>**Figure 2.3-3 : test.MFO : printing of the file "thruster name".T45** 

| $- -$           |  |                                |  |        |  |                         |                                                                                  |                  |  |  |  |  |  |                     |  |
|-----------------|--|--------------------------------|--|--------|--|-------------------------|----------------------------------------------------------------------------------|------------------|--|--|--|--|--|---------------------|--|
|                 |  |                                |  |        |  |                         | TITLE OF ODE INPUT FILE : Bi-propellant test thruster for PLUMFLOW demonstration |                  |  |  |  |  |  | DATE : $14 - Apr -$ |  |
| 2004<br>$- - -$ |  |                                |  |        |  |                         |                                                                                  |                  |  |  |  |  |  |                     |  |
|                 |  |                                |  |        |  |                         |                                                                                  |                  |  |  |  |  |  |                     |  |
|                 |  |                                |  |        |  |                         |                                                                                  |                  |  |  |  |  |  |                     |  |
|                 |  |                                |  |        |  |                         |                                                                                  |                  |  |  |  |  |  |                     |  |
|                 |  |                                |  |        |  |                         | COMPUTED MASS FLOW RATES AND THRUST                                              |                  |  |  |  |  |  |                     |  |
|                 |  |                                |  |        |  |                         |                                                                                  |                  |  |  |  |  |  |                     |  |
|                 |  |                                |  |        |  |                         |                                                                                  |                  |  |  |  |  |  |                     |  |
|                 |  |                                |  |        |  |                         | MASS FLOW RATE = $0.9047E-03$ KG/S THRUST = $0.2093E+01$ N                       |                  |  |  |  |  |  |                     |  |
|                 |  |                                |  |        |  |                         |                                                                                  |                  |  |  |  |  |  |                     |  |
|                 |  |                                |  |        |  |                         | MASS FLOW RATE CONSERVATION:                                                     |                  |  |  |  |  |  |                     |  |
|                 |  | 1.0000 1.0023                  |  |        |  | 1.0044                  | 1.0056                                                                           | 1.0065           |  |  |  |  |  |                     |  |
|                 |  | 1.0068 1.0075 1.0088<br>1.0110 |  |        |  | 1.0100 1.0098           | 1.0111<br>1.0119                                                                 | 1.0112<br>1.0097 |  |  |  |  |  |                     |  |
|                 |  | 1.0115                         |  | 1.0054 |  | 1.0066                  | 1.0105                                                                           | 1.0212           |  |  |  |  |  |                     |  |
|                 |  | 1.0375                         |  | 1.0554 |  | 1.0582                  | 1.0505                                                                           | 1.0476           |  |  |  |  |  |                     |  |
|                 |  | 1.0539                         |  | 1.0608 |  | 1.0581                  | 1.0550                                                                           | 1.0542           |  |  |  |  |  |                     |  |
|                 |  | 1.0561                         |  | 1.0561 |  | 1.0561                  | 1.0561                                                                           | 1.0562           |  |  |  |  |  |                     |  |
|                 |  | 1.0562                         |  | 1.0562 |  | 1.0562                  | 1.0562                                                                           | 1.0563           |  |  |  |  |  |                     |  |
|                 |  | 1.0563                         |  | 1.0563 |  | 1.0563                  | 1.0563                                                                           | 1.0563           |  |  |  |  |  |                     |  |
|                 |  | 1.0564<br>1.0564               |  | 1.0564 |  | 1.0564<br>1.0564 1.0564 | 1.0564<br>1.0564                                                                 | 1.0564<br>1.0564 |  |  |  |  |  |                     |  |
|                 |  | 1.0564                         |  |        |  | 1.0564 1.0564           | 1.0564                                                                           | 1.0564           |  |  |  |  |  |                     |  |
|                 |  | 1.0564                         |  | 1.0564 |  | 1.0564                  | 1.0564                                                                           | 1.0564           |  |  |  |  |  |                     |  |
|                 |  | 1.0564                         |  |        |  |                         | 1.0564 1.0564 1.0564                                                             | 1.0564           |  |  |  |  |  |                     |  |
|                 |  | 1.0564                         |  |        |  |                         | 1.0564 1.0564 1.0564                                                             | 1.0564           |  |  |  |  |  |                     |  |
|                 |  | 1.0564                         |  |        |  |                         | 1.0564 1.0564 1.0564                                                             | 1.0564           |  |  |  |  |  |                     |  |
|                 |  | 1.0564 1.0564                  |  |        |  |                         | 1.0564 1.0564                                                                    | 1.0564           |  |  |  |  |  |                     |  |
|                 |  | 1.0564                         |  | 1.0564 |  |                         |                                                                                  |                  |  |  |  |  |  |                     |  |
|                 |  |                                |  |        |  |                         |                                                                                  |                  |  |  |  |  |  |                     |  |
|                 |  |                                |  |        |  |                         | MASS FLOW RATIO PER STREAMLINE                                                   |                  |  |  |  |  |  |                     |  |
|                 |  |                                |  |        |  |                         | -------------------------------                                                  |                  |  |  |  |  |  |                     |  |
|                 |  |                                |  |        |  |                         |                                                                                  |                  |  |  |  |  |  |                     |  |
|                 |  |                                |  |        |  | 0.9592                  | 0.9777                                                                           |                  |  |  |  |  |  |                     |  |
|                 |  |                                |  |        |  | 1.0265                  | 1.0508                                                                           |                  |  |  |  |  |  |                     |  |
|                 |  |                                |  |        |  | 1.0617                  | 1.0936                                                                           |                  |  |  |  |  |  |                     |  |
|                 |  |                                |  |        |  | 1.0992                  | 1.0974                                                                           |                  |  |  |  |  |  |                     |  |
|                 |  |                                |  |        |  | 1.0642                  | 1.0947                                                                           |                  |  |  |  |  |  |                     |  |
|                 |  |                                |  |        |  | 1.0388                  | 0.9894                                                                           |                  |  |  |  |  |  |                     |  |
|                 |  |                                |  |        |  | 0.9902                  | 0.9740                                                                           |                  |  |  |  |  |  |                     |  |
|                 |  |                                |  |        |  | 0.9507<br>1.2750        | 0.8892<br>0.9559                                                                 |                  |  |  |  |  |  |                     |  |
|                 |  |                                |  |        |  | 0.9977                  | 0.9897                                                                           |                  |  |  |  |  |  |                     |  |
|                 |  |                                |  |        |  | 1.0317                  | 1.1207                                                                           |                  |  |  |  |  |  |                     |  |

<span id="page-20-1"></span>**Figure 2.3-4 : test.MFO : mass flow rate conservation** 

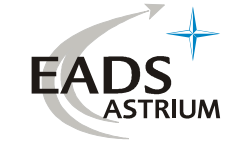

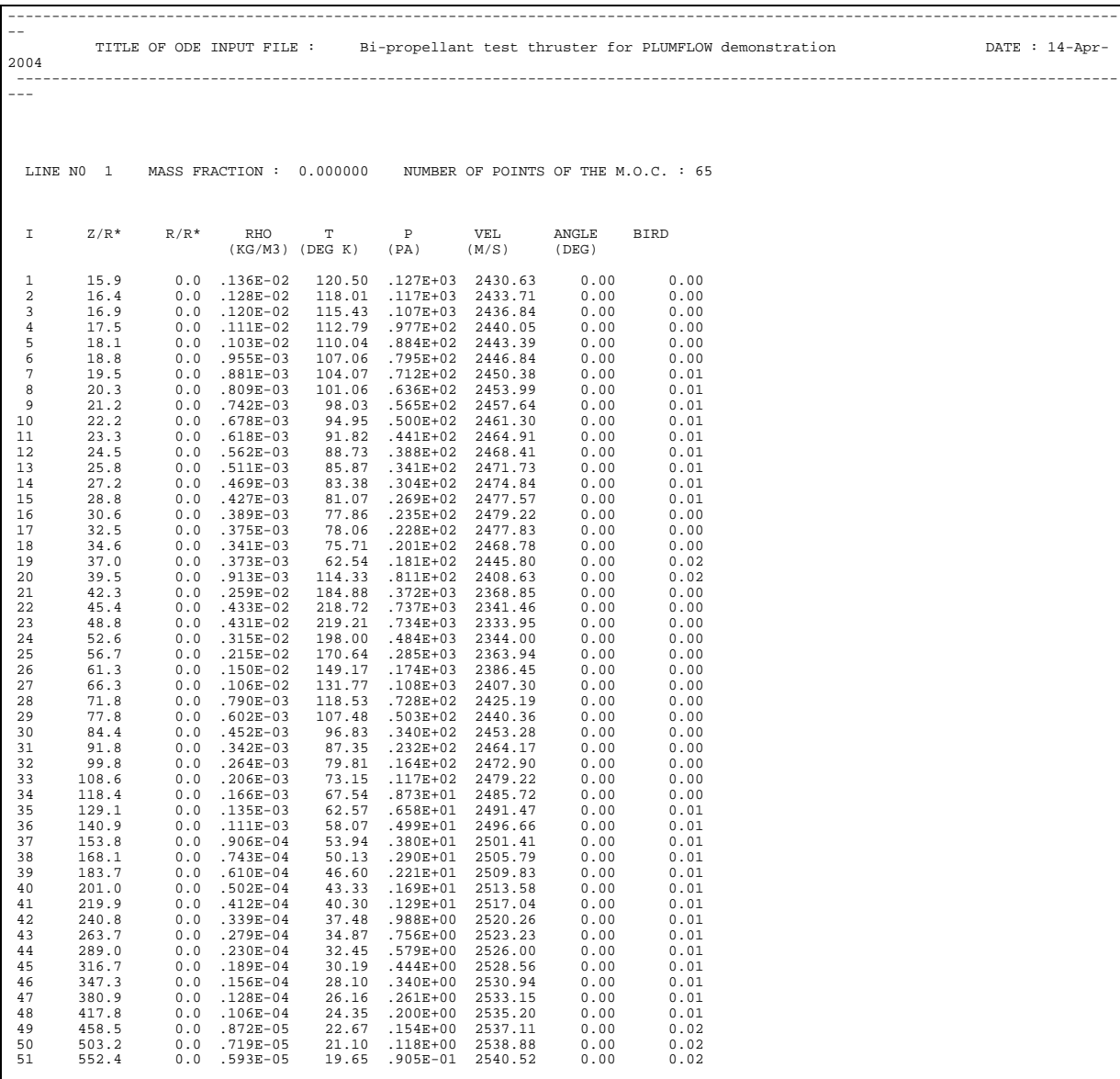

<span id="page-21-0"></span>**Figure 2.3-5 : test.MFO : printing of the gas streamlines** 

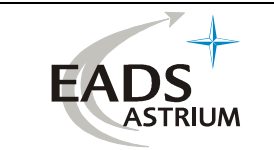

## DISTRIBUTION LIST

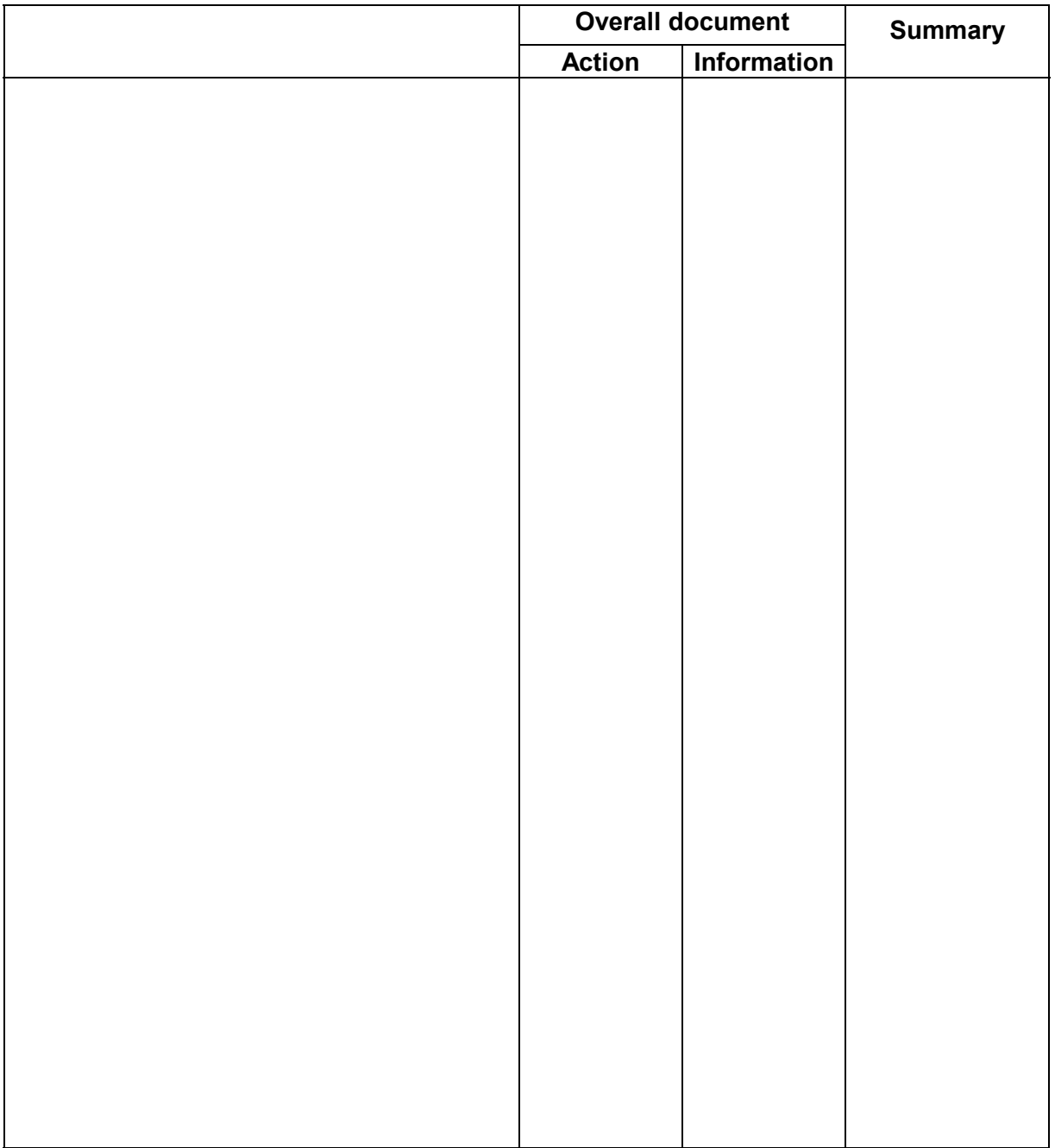